#### **Mobile App Speed Index** -- How fast or slow is the mobile app?

Youngseok Lee

[lee@cnu.ac.kr](mailto:lee@cnu.ac.kr)

[cnu.lee@ucdavis.edu](mailto:cnu.lee@ucdavis.edu)

# Web Speed Index

- In the project of "WebPageTest" by Google
	- [https://sites.google.com/a/webpagetest.org/docs/using-](https://sites.google.com/a/webpagetest.org/docs/using-webpagetest/metrics/speed-index)<br>webpagetest/metrics/speed-index
- What is "The Speed Index" for a web page?
	- The average time at which visible parts of the page are displayed
	- The speed index takes the visual progress of the visible page loading and computes an overall score for how quickly the content painted.
- Why do we need this?
	- Slow web will lose subscribers: Google Search, Amazon, Netflix, …
	- Enhance user experiences of web service
		- To content providers as well as carriers or ISPs

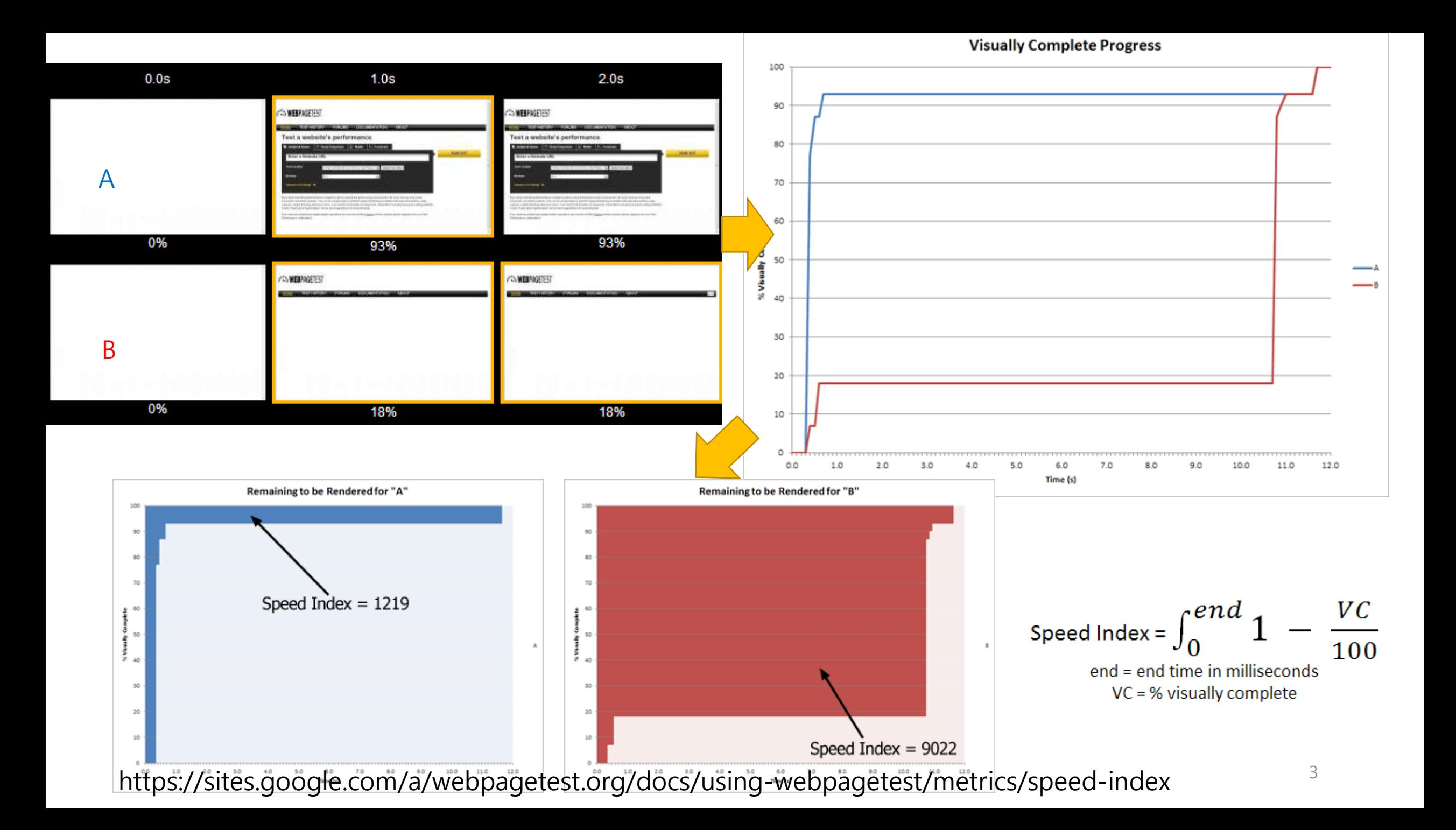

# Web Optimization

- Google PageSpeed
	- https://developers.google.com/speed/pagespeed/?csw=1
- CDN
	- Akamai ION
- Cloudflare
- DNS

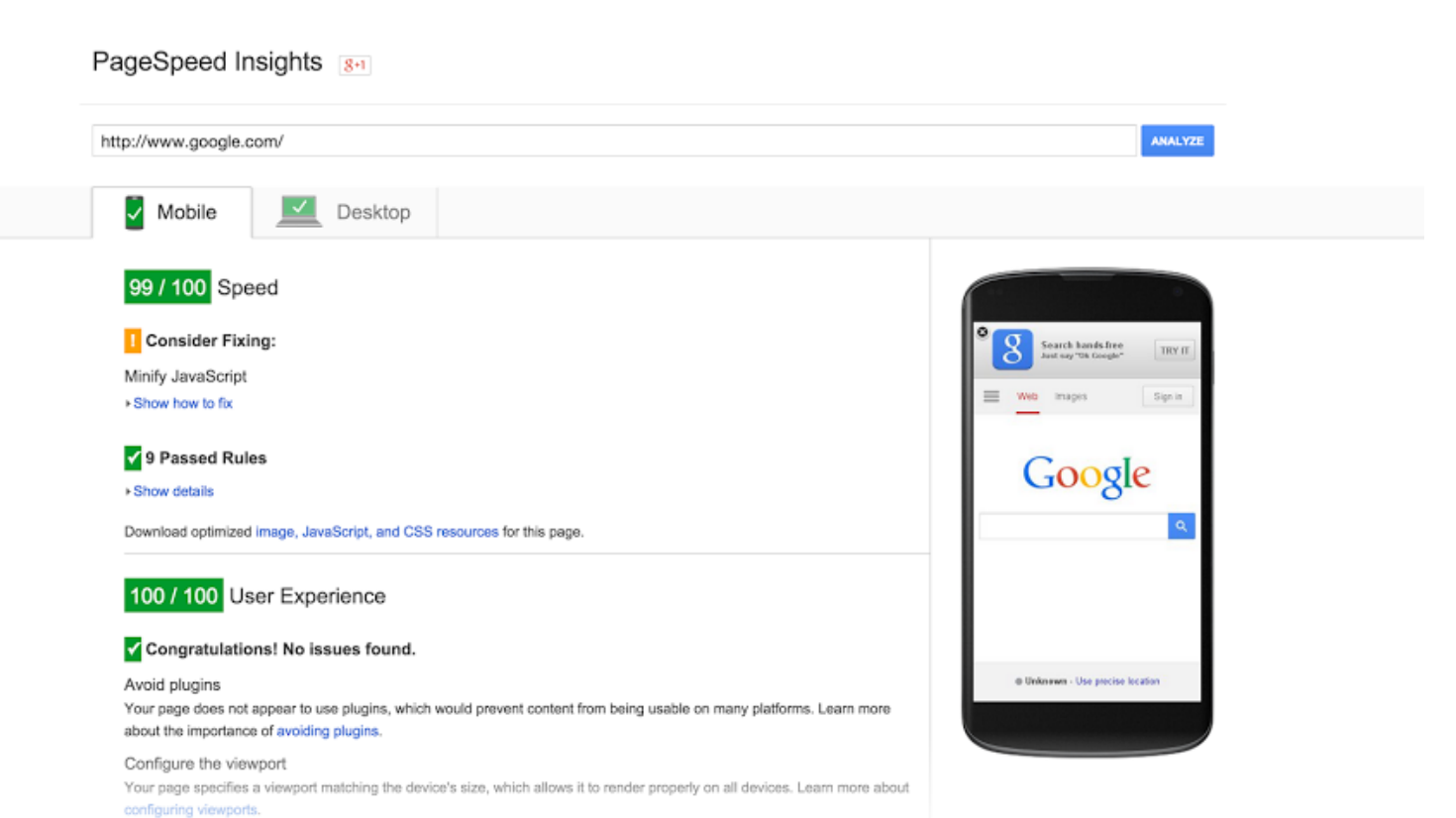

# Network Issue

#### 5 Mbps Cable 1.5 Mbps DSL

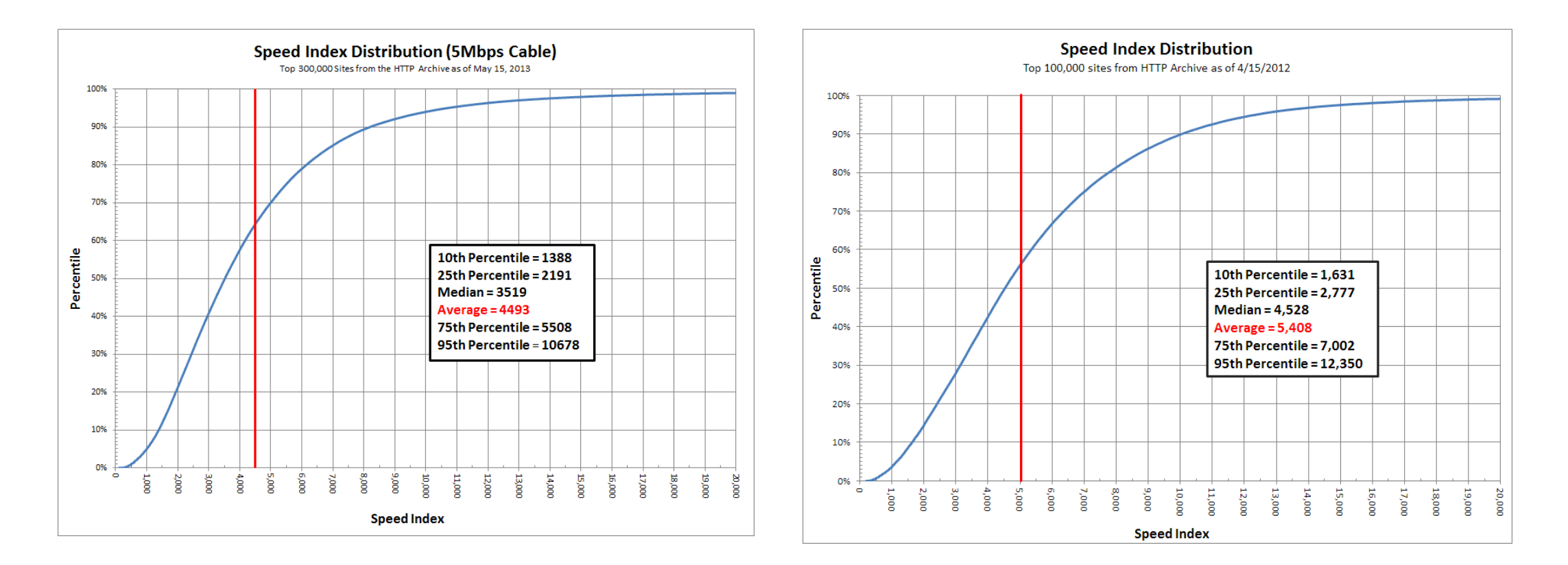

https://sites.google.com/a/webpagetest.org/docs/using-webpagetest/metrics/speed-index

# How to measure Web Speed Index?

- 1. Run web browser for the target website automatically
- 2. Capture the video of the browser rendering process
- 3. Calculate the Speed Index with the video and the web page file
	- look at each pixel of the image and compare it to the final image and then calculate the % of pixels that match for each frame
	- using the Paint Events that are exposed by Webkit

https://sites.google.com/a/webpagetest.org/docs/using-webpagetest/metrics/speed-index

# Mobile App Speed Index?

- How fast or slow is the mobile app?
	- Basically similar with web speed index in the aspect of the concept

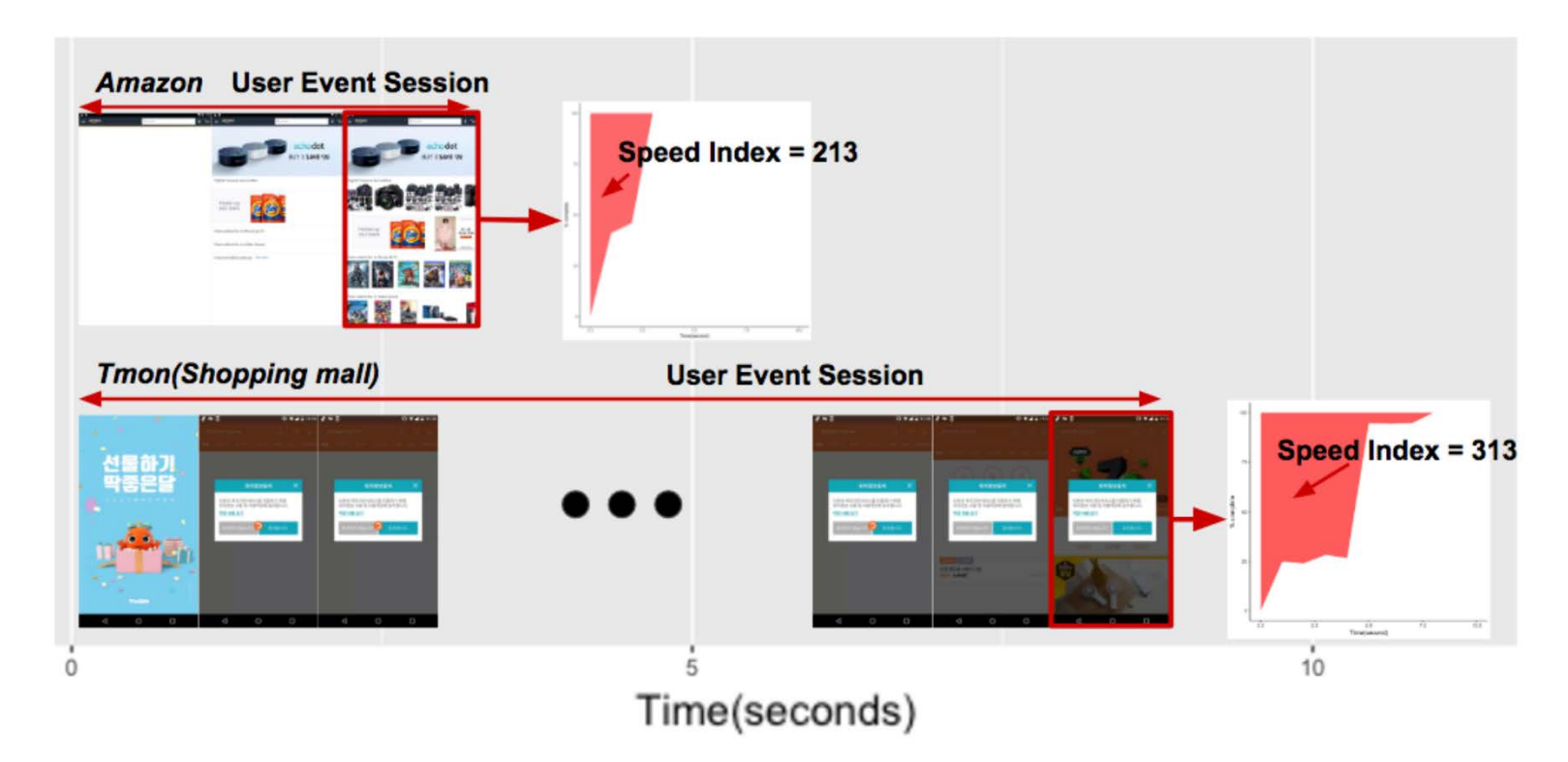

Figure 1: Speed Index of two mobile apps: Amazon vs. Tmon (Shopping mall) apps

# Challenges for Mobile App Speed Index

- 1. Run web browsers mobile app automatically
	- Initially load a mobile app and execute several user events: touch, swipe, scroll
- 2. Capture the video of the browser app rendering process
- 3. Calculate the Speed Index with the video and the web page app file
	- look at each pixel of the image and compare it to the final image and then calculate the % of pixels that match for each frame
	- using the Paint DisplayedTime(), reportFullyDrawn() Events that are exposed by Webkit Android
		- Still we have difficulty in finding the end of each user session

# Our Solution for Mobile App Speed Index

- 1. Run mobile app automatically
	- Random user event generator with ADB, Monkey, Uiautomator
- 2. Capture the video of app rendering process
	- ADB script
- 3. Calculate the Speed Index with the video and the web page app file
	- look at each pixel of the image and compare it to the final image and then calculate the % of pixels that match for each frame
	- using the DisplayedTime(), reportFullyDrawn() Events that are exposed by Android
		- Session end, Rendering complete estimation algorithm

# Android Developer's Tool

• Android Debug Bridge (ADB)

\$adb shell

\$adb shell am start -a android.intent.action.VIEW -d http://www.naver.com

- Monkey
	- The Monkey is a program that runs on your <u>[emulator](https://developer.android.com/tools/help/emulator.html)</u> or device and generates pseudo-random streams of user events such as clicks, touches, or gestures, as well as a number of system -level events.

\$ adb shell monkey - p your .package .name - v 500

#### • UI automator

• UI Automator is a UI testing<br>- framework suitable for cross framework suitable for cross-app<br>functional UI testing across system and installed apps

#### • Logcat

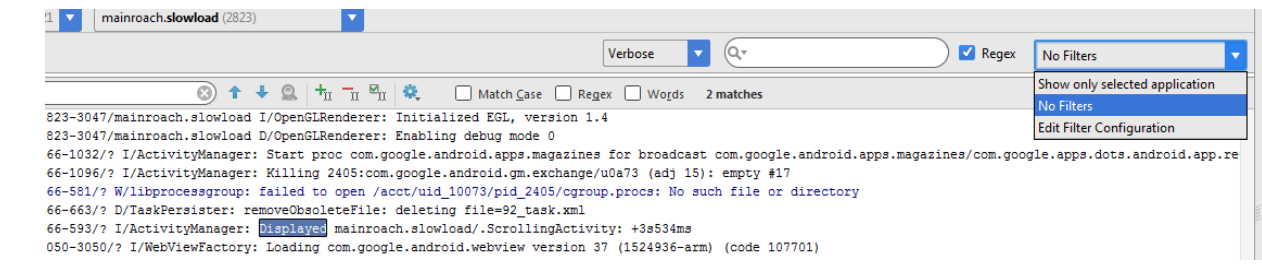

adb shell uiautomator dump

# App Speed Measurement System

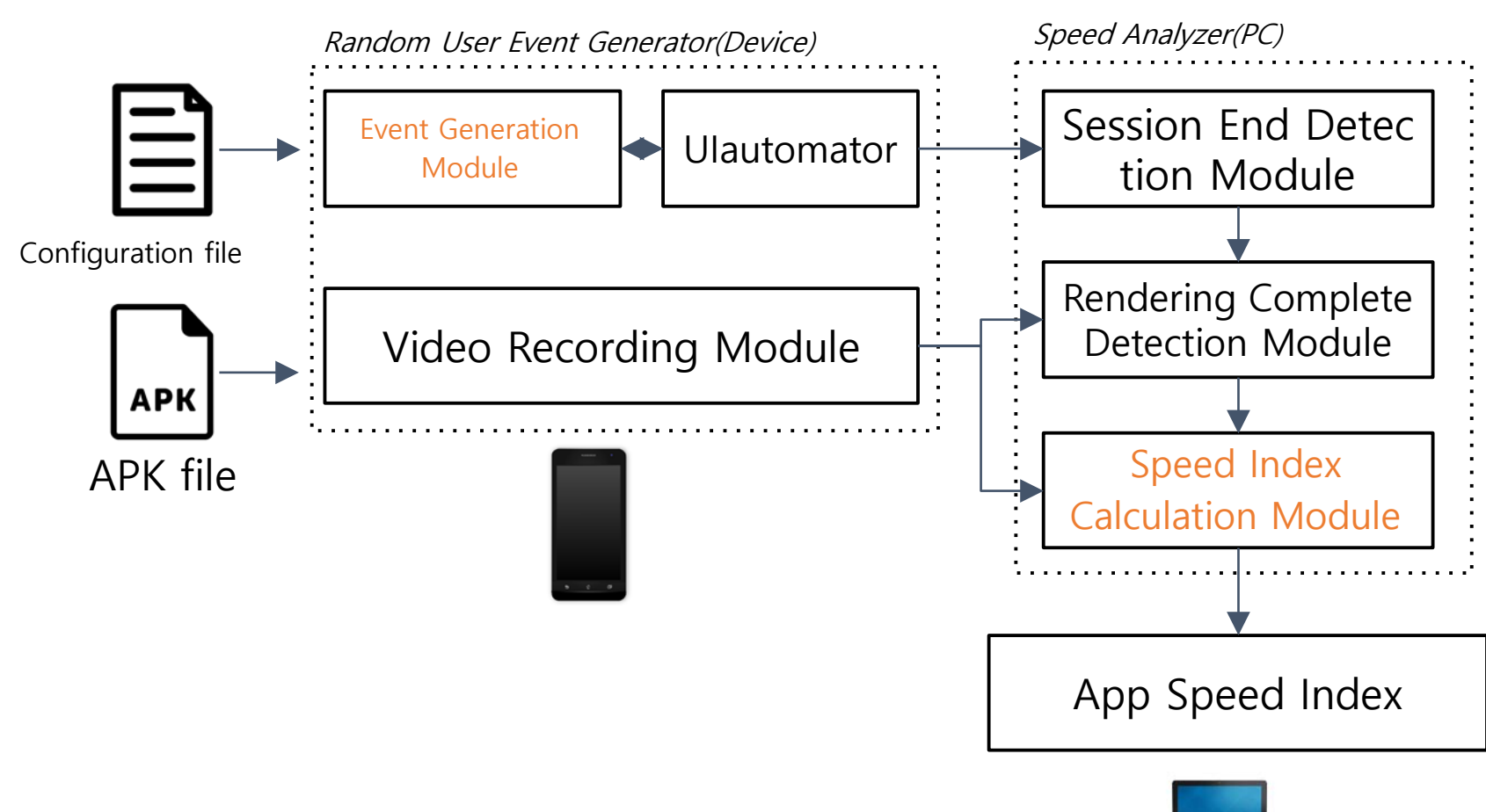

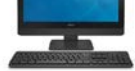

# Implementation

- Random user event generator
	- Load a mobile app
		- ADB(Android Debug Bridge)
		- Monkey: generate user event(touch, scroll, swipe) for each coordinate  $\rightarrow$  low event hit rate
	- Generate UI events with UIautomator
	- Record video clip for each user event session
- Speed analyzer
	- Session end detection in Python code
	- Rendering complete detection in Python code and OpenCV
	- Speed Index calculation in Python

### When does a user event session end?

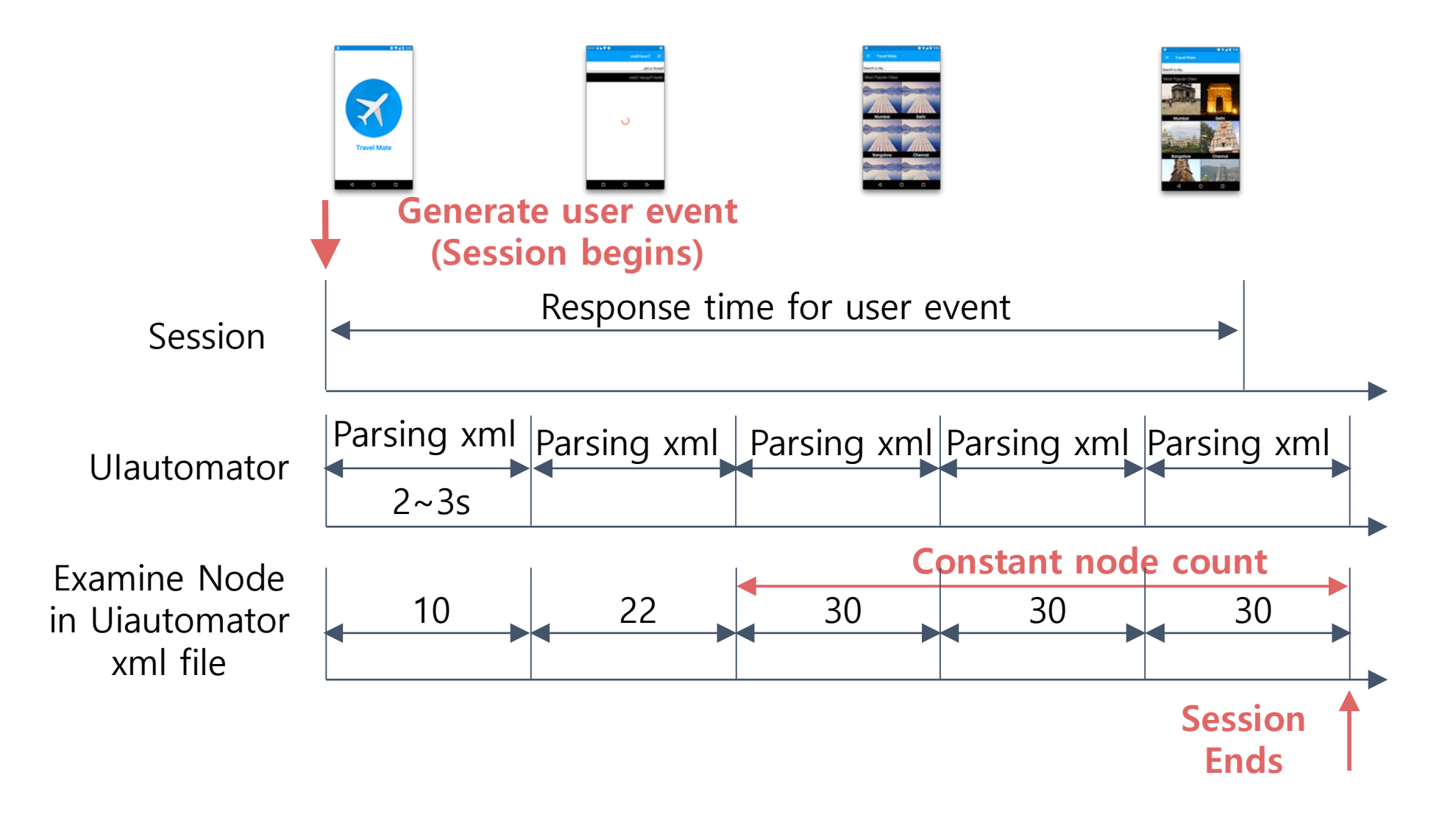

### UI Automator XML File

<?xml version='1.0' encoding='UTF-8' standalone='yes' ?> <hierarchy rotation="0"> <node index="0" text="" resource-id="" class="android.widget.Fram eLayout" package="com.google.android.packageinstaller" conte nt-desc="" checkable="false" clickable="false" enabled="true" focusa ble="false" focused="false" scrollable="false" long-clickable="false" p assword="false" selected ="false" bounds=" $[39,0]$ [1041,1920]">  $<$ node .... >

# Difference between FullyDrawn Event and Rendering Complete Event

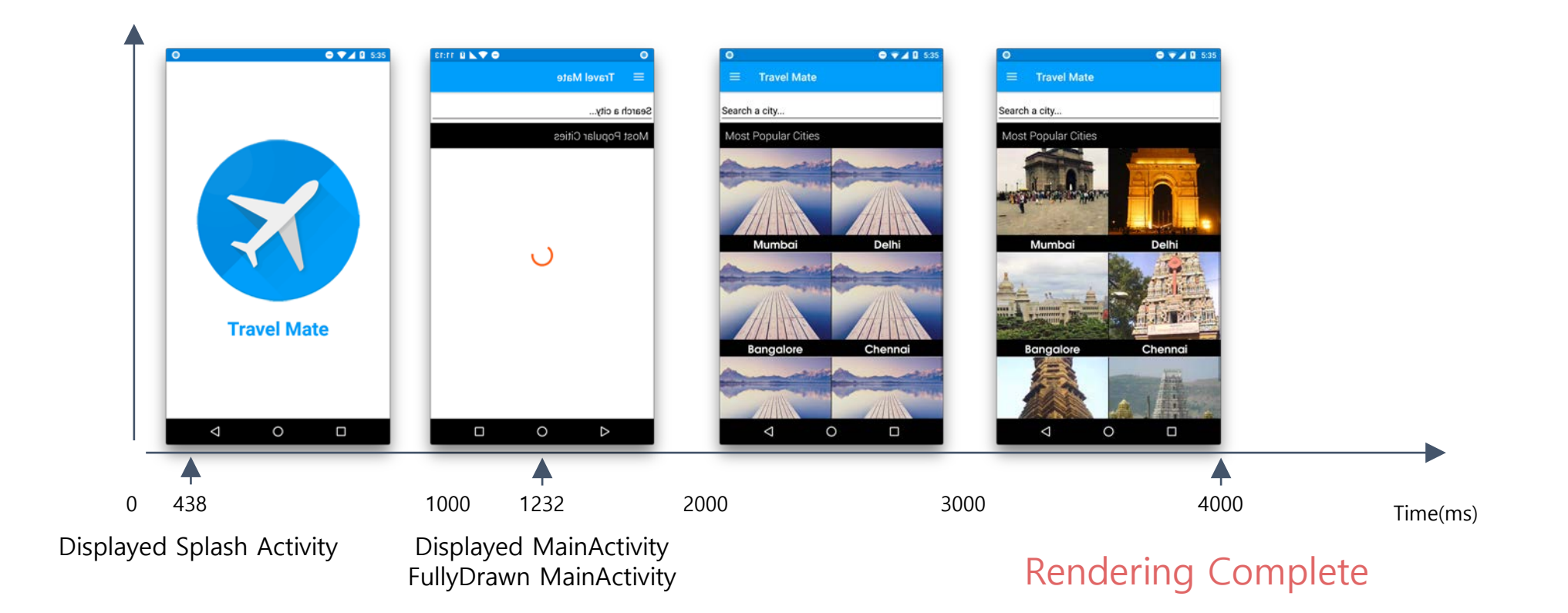

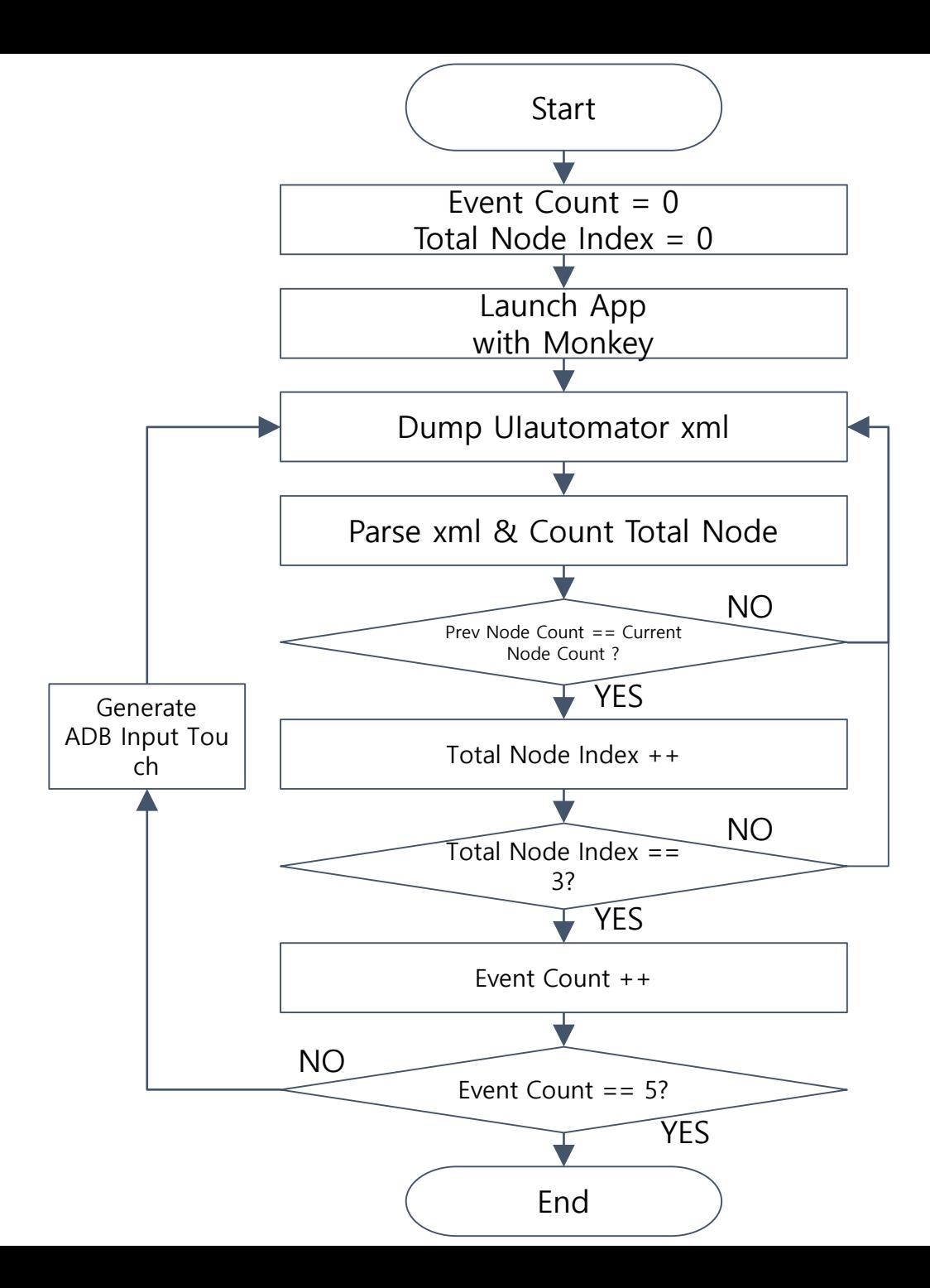

# Rendering Complete Detection

![](_page_16_Figure_1.jpeg)

# Experiment

- Galaxy A5 device
- Android 6.0.1
- 5 user events for each mobile app
	- 1<sup>st</sup> initial event to load a mobile app
	- Four run-time events to use a mobile app: touch, scroll, swipe
- 1,093 mobile apps
- Speed index threshold considering 4 seconds
	- Web users tend to feel the rendering in 4 seconds

## Initial vs. Run-time Speed Index

![](_page_18_Figure_1.jpeg)

# Category

Comics Entertainments Usually have many images

![](_page_19_Figure_2.jpeg)

# Speed Index by Session or Mobile App

Speed index of a mobile app : average of 5 user event sessions

![](_page_20_Figure_2.jpeg)

# What makes Mobile Apps slow?

- Possible reasons
	- Traffic volume
	- TCP connections
	- RTT
	- Contents
		- Advertisements
		- Popup
		- Many images
- Contents analysis
	- Need to look into xml files

![](_page_21_Picture_11.jpeg)

checkable="false" checked="false" clickable="true" enabled="true" focusable="false" focused="false" scrollable="false" long-cl ickable="false" password="false" selected="false" bounds="[270,1854][333,1893]"><node NAF="true" index="0" text="" resource-id=" class="android.widget.Image" package="air.clockAndWeather" content-desc="" checkable="false" checked="false" clickable="true" enabled="true" focusable="false" focused="false" scrollable="false" long-clickable="false" password="false" selected="false" bou nds="[270,1854][309,1893]" /></node></node><node index="2" text="" resource-id="" class="android.view.View" package="air.clockAn

## Speed Index by Traffic Volume, TCP Connections

![](_page_22_Figure_1.jpeg)

# Speed Index by RTT

![](_page_23_Figure_1.jpeg)

# Speed Index by Images or AD

![](_page_24_Figure_1.jpeg)

![](_page_25_Figure_0.jpeg)

# Summary

- Mobile app speed index
	- To improve user experience: developers, network operators
- Approach
	- Automatic app execution
	- Collecting mobile app log data and analyzing speed index
- What to do
	- Find out the reasons of slow mobile apps and provide the appropria te guideline
- *Issues* 
	- Crawl mobile app (.apk files in Android)
	- Mobile apps with login